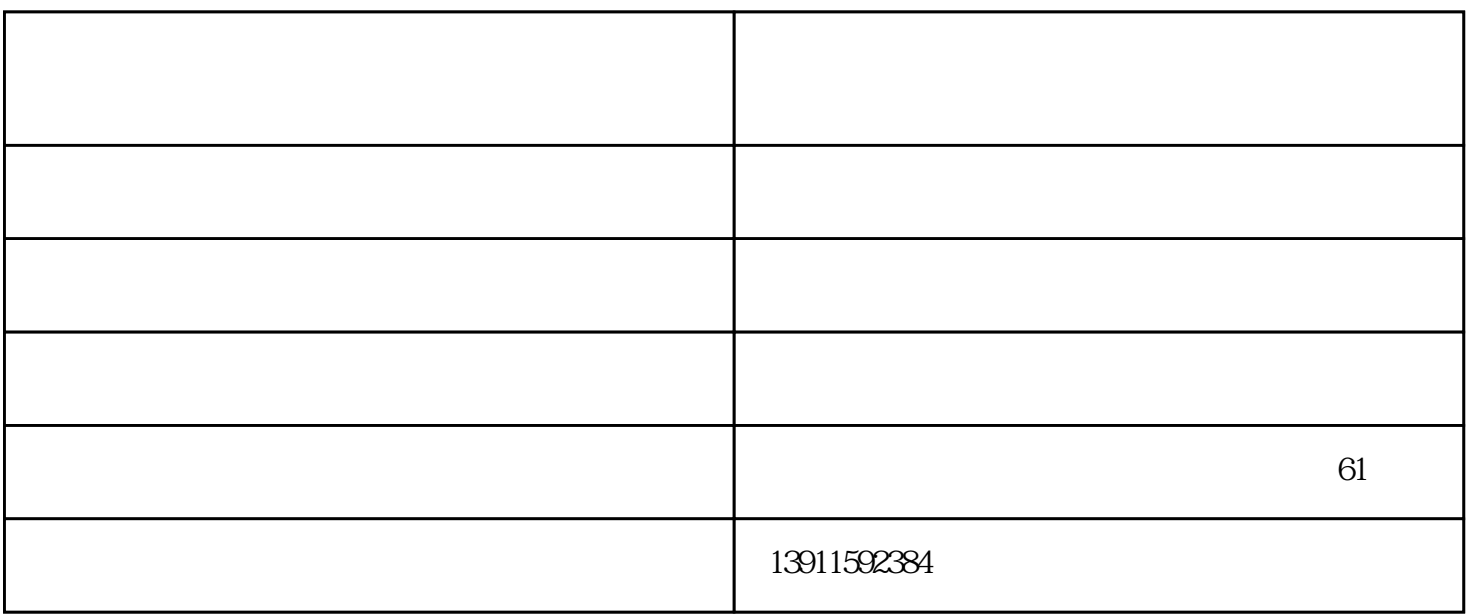

, the contraction of the contraction  $\mathbb P$ 

 $\overline{OF}$ 

 $315$ 

 $\overline{OF}$ 

 $Q2$ 

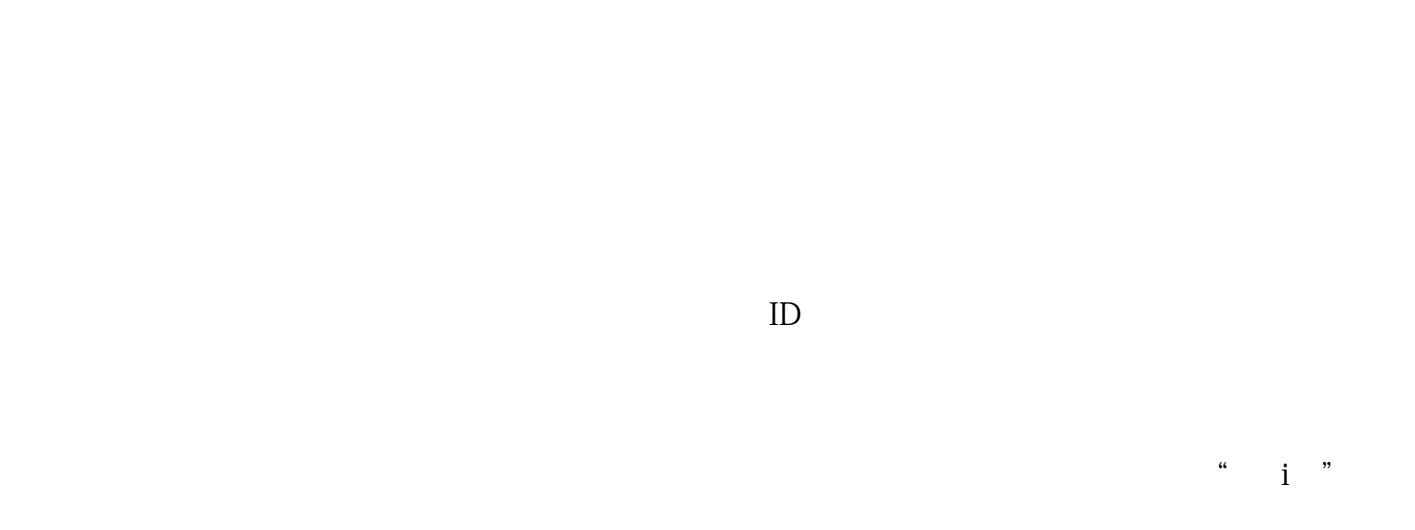

## Status Monitor

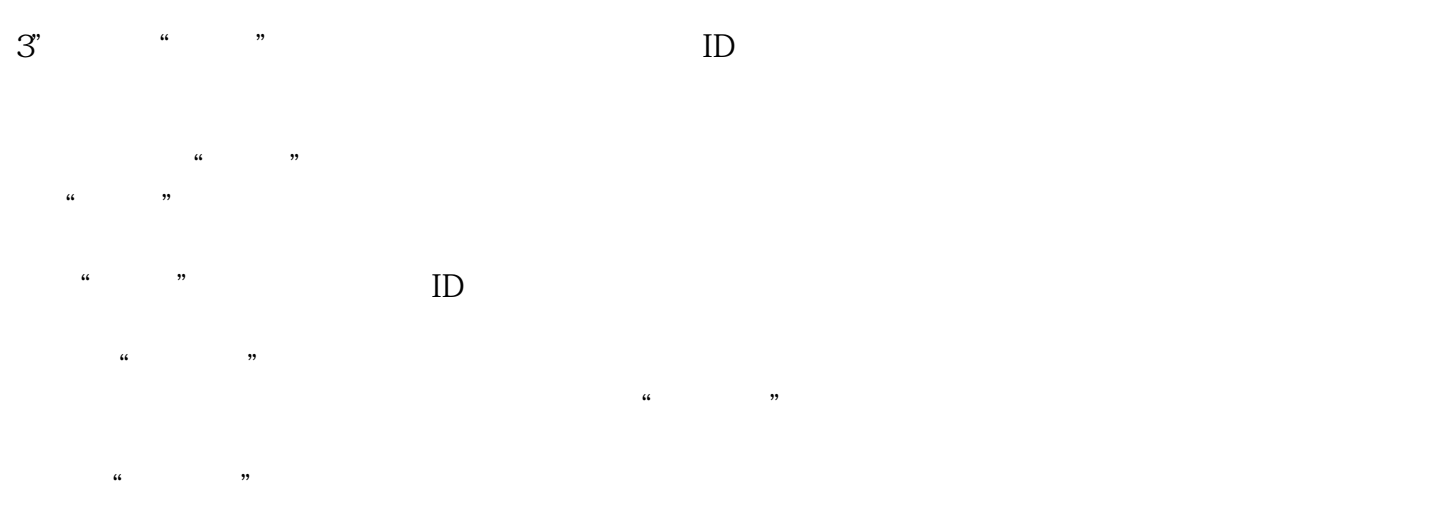

 $13$  ID  $*$   $*$ 

步骤二:在电脑输入墨水ID号

A2  $1.$   $2$  ID

 $\frac{a}{1}$ ,  $\frac{a}{1}$ ,  $\frac{a}{1}$ ,  $\frac{a}{1}$ ,  $\frac{a}{1}$ 

 $\overline{OF}$ 

, the contraction of the contraction  $\mathbb P$ 

zhiyuan88.tz1288.com 61